# **IceCube's Development Environment**

# **Simon Patton LBNL**

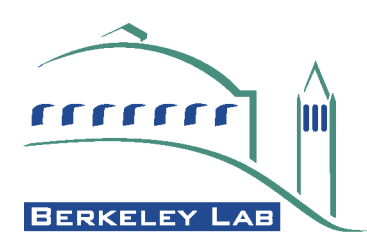

# **Overview**

- •**The IceCube Experiment.**
- •**Requirements for our Development Environment.**
- •**Tools selected and created to meet these requirements.**
- •**Walk though of the user's view of the environment.**

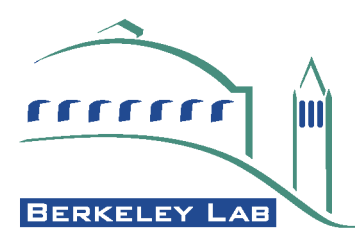

# **The IceCube Experiment**

•**IceCube is a neutrino telescope.**

- •1 km<sup>3</sup> of ice instrumented with Digital Optical Modules, i.e. light detectors.
- •**120 Collaborators.**
- •**Base at the South Pole.**
	- •Only "Winter-over" access for 8 months
	- •Satellite access intermittent.
	- •Software reliability a major asset.

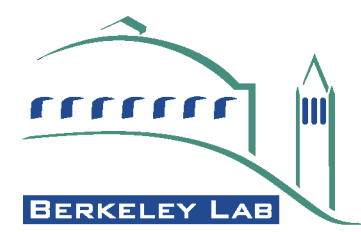

# **Development Environment Requirements**

- Major focus on "best practice" approaches.
- •**Work space management.**
	- •Support some version of 'Unified Change Management' model.
- •**Java friendly build system.**
- •**Unit testing support.**
- •**Continuous build, test and report system.**
- •**Integrated issue tracking.**

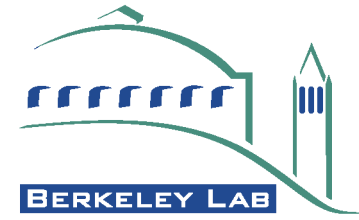

# **Development Environment Implementation**

- •**No single, affordable, off the shelf, product offered all these features.**
- •**Many open source tools addressed subsets of these features.**
- •**IceCube selected those tools which it could use.**
- •**Developed its own tool where no suitable tool was found.**
	- •Work space Management.

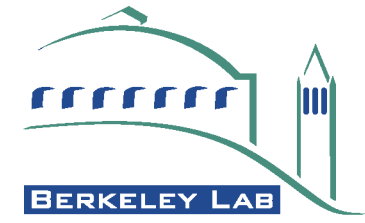

# **Work Space Management**

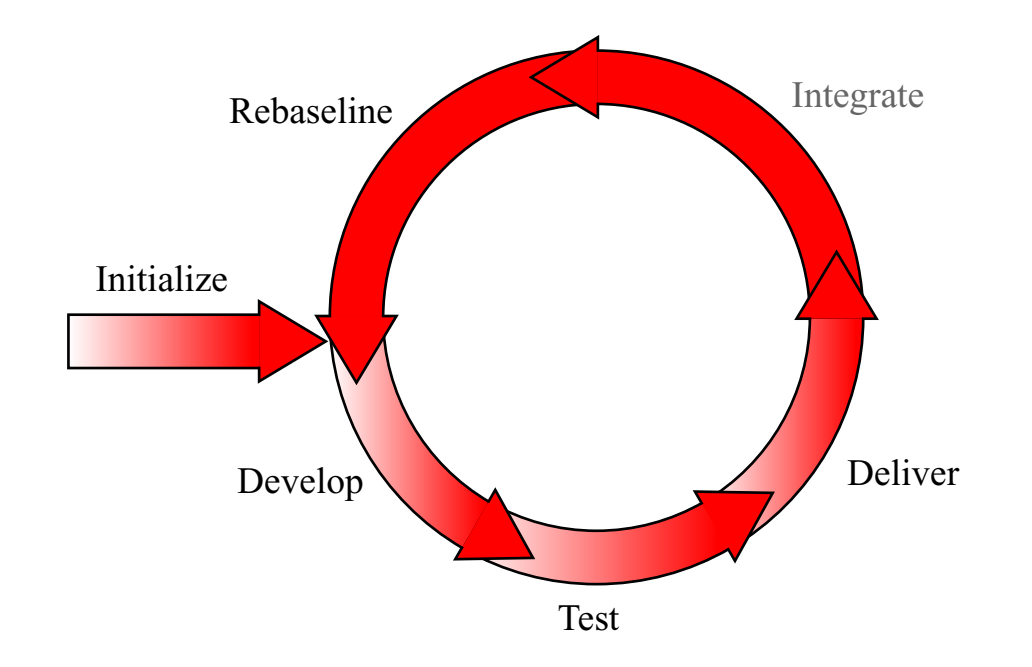

# •**bfd (baseline file development) tool**

-Initialized work space with necessary files.

-Wraps CVS to add policy.

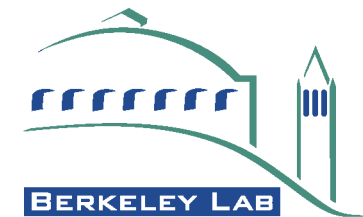

# **Java friendly build system**

- •**ant [\(http://ant.apache.org/\)](http://ant.apache.org/) is the standard build tool for Java products.**
	- •Written in Java.
		- -Easily extendable.
		- -Runs everywhere your Java code can run.
	- Rich collection of preexisting tasks.
		- **-Skeleton processing.**
		- -JUnit (see below) integration.
		- -Other tools integration, e.g. JDepend.

(**<http://www.clarkware.com/software/JDepend.html>**)

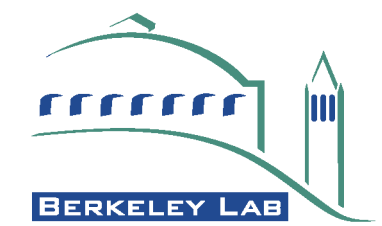

# **Standard build.xml files**

#### •**Provide users with a standard build.xml.**

**Main targets:**

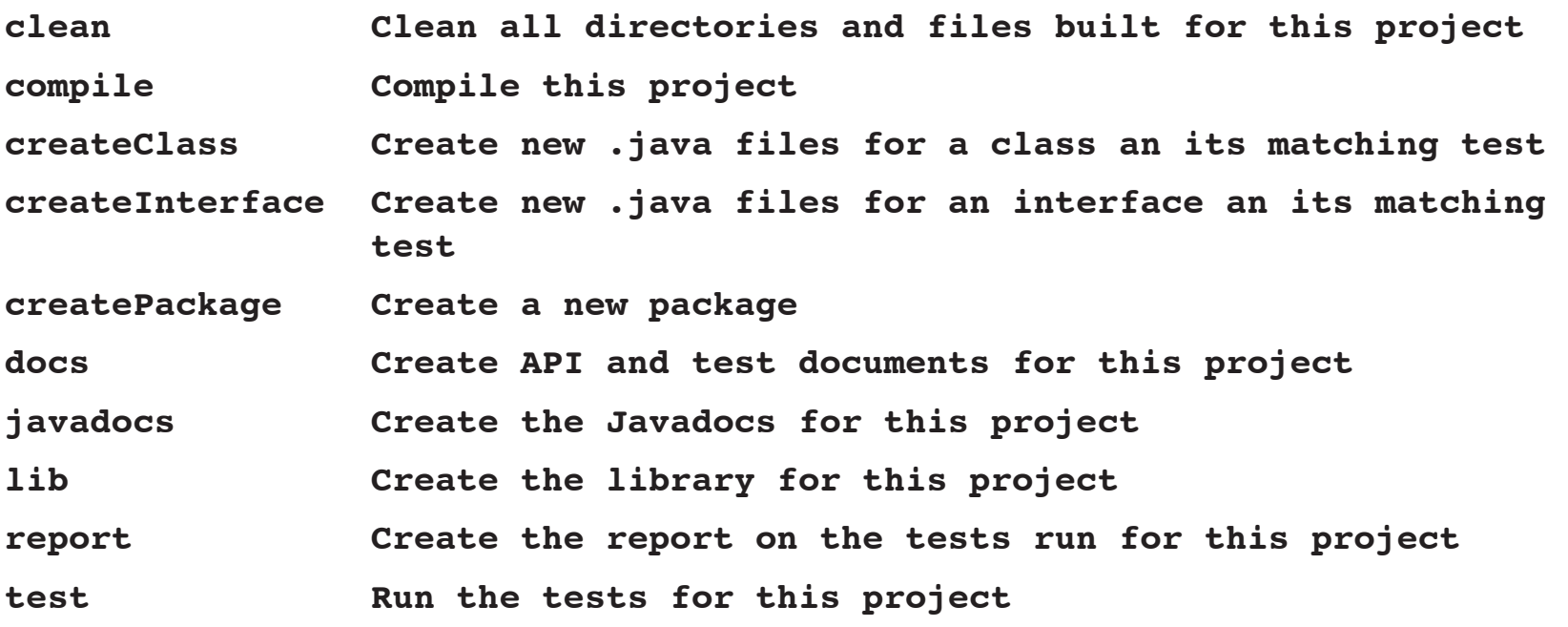

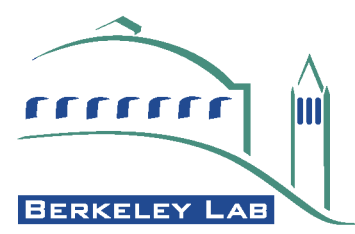

# **JUnit**

- •**junit [\(http://junit.org/\)](http://junit.org/) is a Java implementation of the XUnit testing pattern.**
- •**Test skeletons are created by ant.**
	- •User just needs to provide test implementations.
- •**Text and GUI interfaces for standalone testing.**
- •**ant can produce html reports.**

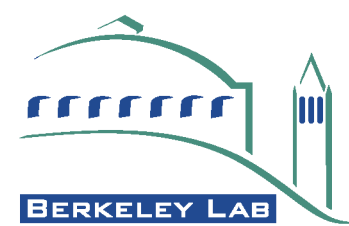

# **Continuous build system**

- •**A Continuous build system is essential for find problem early.**
- •**CruiseControl [\(http://cruisecontrol.sf.net/\)](http://cruisecontrol.sf.net/) provides this for IceCube.**
	- •Runs standard ant build files.
	- •Can be scheduled or watch CVS archive.
	- •Web base results (**[Click to see example](http://glacier.lbl.gov/cruisecontrol/icebucket)**).
	- •Output can be used by tinderbox

(**<http://www.mozilla.org/tinderbox.html>**).

**BERKELEY** .AB

#### <span id="page-10-0"></span>•**Create work space:**

**[patton@glacier patton]\$ mkdir work [patton@glacier patton]\$ cd work [patton@glacier work]\$ bfd init /home/icecube/tools ... <output skipped> ... Initialized workspace, associated with the following tools directory. /home/icecube/tools [patton@glacier work]\$ ls -l total 20 -rw-rw-r-- 1 patton patton 291 Mar 22 15:28 build.xml drwxrwxr-x 4 patton patton 4096 Mar 22 15:28 resources -rw-rw-r-- 1 patton patton 3692 Mar 22 15:28 setup.csh -rw-rw-r-- 1 patton patton 3669 Mar 22 15:28 setup.sh drwxrwxr-x 4 patton patton 4096 Mar 22 15:28 tools [patton@glacier work]\$ source setup.sh**

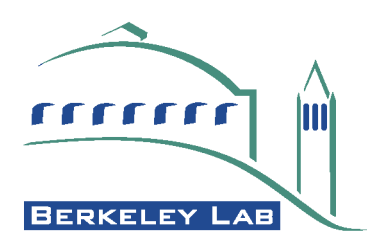

# •**Checkout and build icebucket library:**

```
[patton@glacier work]$ bfd co icebucket
   ... <output skipped> ...
[patton@glacier icebucket]$ ant
Buildfile: build.xml
   ... <output skipped> ...
BUILD SUCCESSFUL
Total time: 7 seconds
[patton@glacier icebucket]$ cd ..
[patton@glacier work]$ ls -l lib
total 8
-rw-rw-r-- 1 patton patton 2594 Mar 22 15:54 icebucket.jar
-rw-rw-r-- 1 patton patton 3032 Mar 22 15:54 icebucket-test.jar
```
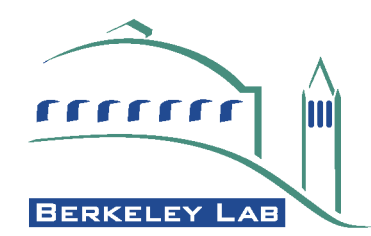

```
•Create a new project:
  [patton@glacier work]$ bfd co gromit
  [patton@glacier work]$ ant -DPACKAGE=icecube.tools.examples \
 > -DPROJECT=gromit createProject
 Buildfile: build.xml
    ... <output skipped> ...
 BUILD SUCCESSFUL
 Total time: 1 seconds
  [patton@glacier work]$ ls -l gromit/
 total 16
 -rw-rw-r-- 1 patton patton 275 Mar 22 16:00 build.xml
 -rw-rw-r-- 1 patton patton 292 Mar 22 16:00 project.xml
 drwxrwxr-x 3 patton patton 4096 Mar 22 16:00 resources
 drwxrwxr-x 3 patton patton 4096 Mar 22 16:00 src
  [patton@glacier work]$ emacs gromit/project.xml
    ... <add dependency to icebucket>...
```
**[patton@glacier work]\$ bfd uadd gromit**

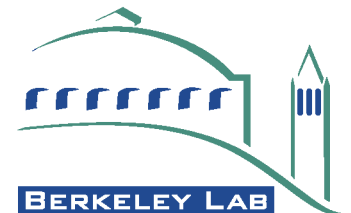

#### •**Create a new class:**

**[patton@glacier work]\$ cd gromit/ [patton@glacier gromit]\$ ant -DCLASS=Counter2 createClass [patton@glacier gromit]\$ ls -lR src/icecube/tools/examples/src/icecube/ tools/examples/:**

**total 20**

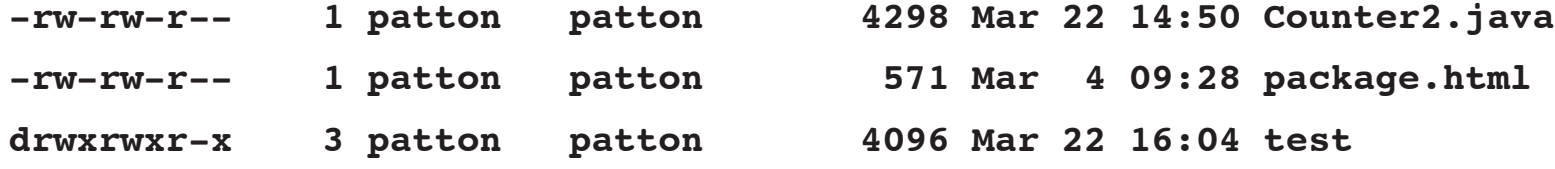

**src/icecube/tools/examples/test:**

**total 16**

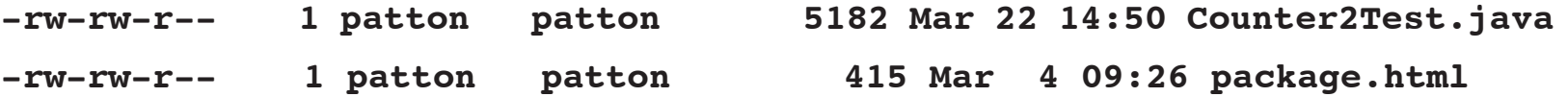

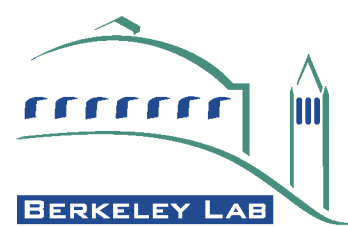

#### •**Write and test the new class.**

**[patton@glacier examples]\$ cd src/icecube/tools/examples/ [patton@glacier gromit]\$ emacs test/Counter2Test.java ... <write tests> ... [patton@glacier examples]\$ emacs Counter2.java ... <implement class>... [patton@glacier examples]\$ cd ../../../.. [patton@glacier gromit]\$ ant lib ... <output skipped> ... [patton@glacier gromit]\$ cd .. [patton@glacier gromit]\$ java -cp lib/gromit-test.jar \ junit.textui.TestRunner icecube.tools.examples.test.Counter2Test**

**Time: 0.143**

**....**

**OK (4 tests)**

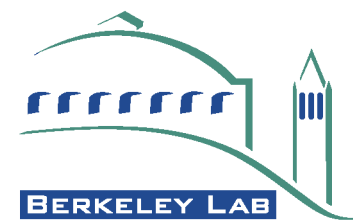

# •**Archiving and delivering a project:**

**[patton@glacier work]\$ bfd uadd gromit**

 **... <output skipped> ...**

**[patton@glacier work]\$ bfd ar -m "New example project" gromit**

 **... <output skipped> ...**

**[patton@glacier work]\$ bfd deliver -j gromit**

**Are you sure you want to deliver version V01-00-00 of "gromit"?**

**y/n: y**

**V01-00-00 of "gromit" has been delivered.**

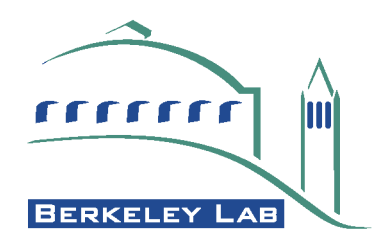

# •**Cleaning up a work space:**

```
[patton@glacier work]$ bfd dispose gromit
No files have been added to, or modified in, "gromit".
There are no unknown files in, "gromit".
Disposed of "gromit".
[patton@glacier work]$ bfd dispose 
Are you sure you want to dispose of the entire workspace?
y/n: y
No files have been added to, or modified in, "icebucket".
There are no unknown files in, "icebucket".
Disposed of "icebucket".
Disposed of workspace files...anything left is your own problem.
[patton@glacier work]$ ls -l
total 0
```
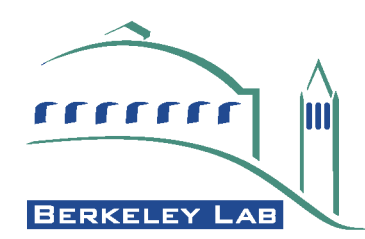

# **Summary**

- •**IceCube wanted a development environment that encouraged good software process.**
- •**No single, affordable, product provides all of this.**
- •**There are plenty of open source tools that provide parts of this.**
- •**By creating bfd and providing some "standard" files, IceCube has provided an environment that meets its needs.**

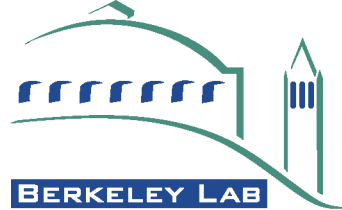